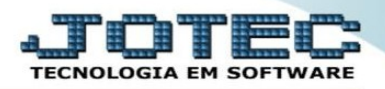

## **RELATÓRIO PRODUTO POR TRANSPORTADORA**

 **Explicação:** Permite a relação dos produtos vendidos, com impressão das devidas localizações e agrupados por transportadora, agilizando a separação dos pedidos. para acesso, utilize a rotina 'relatório + produto por v transportadora', no módulo 'faturamento'.

## 1. Acessa o módulo **Faturamento > Relatório > Produto por Transportadora;**

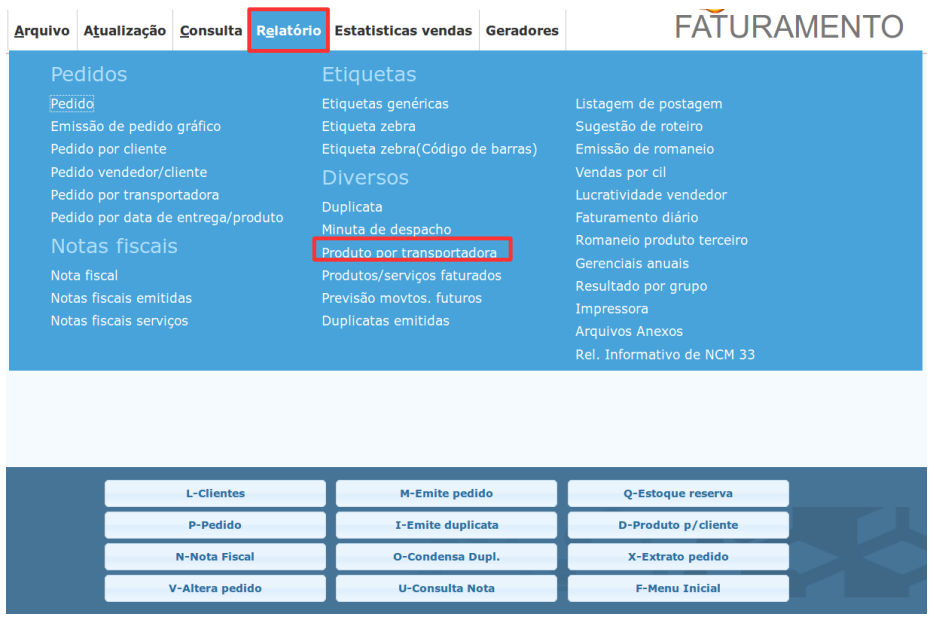

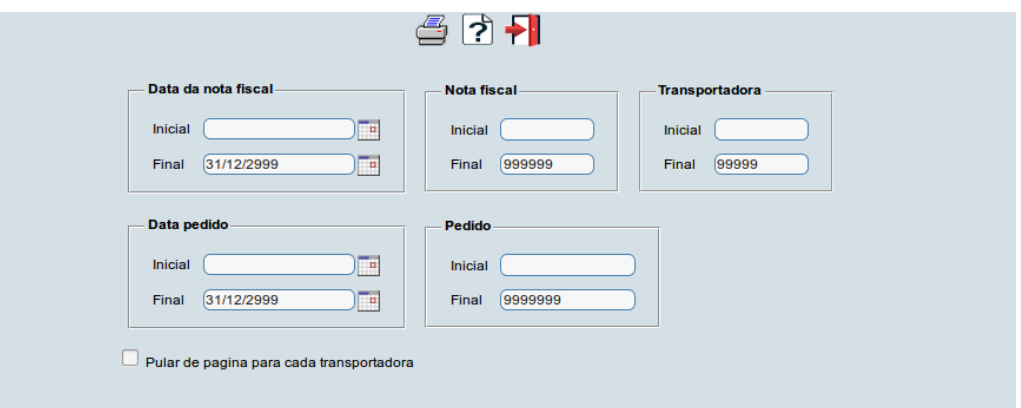

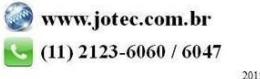

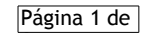